## 4.受験申込の手順

受験申込受付期間:令和6年4月1日(月)午前 10 時~4月15日(月)午後4時

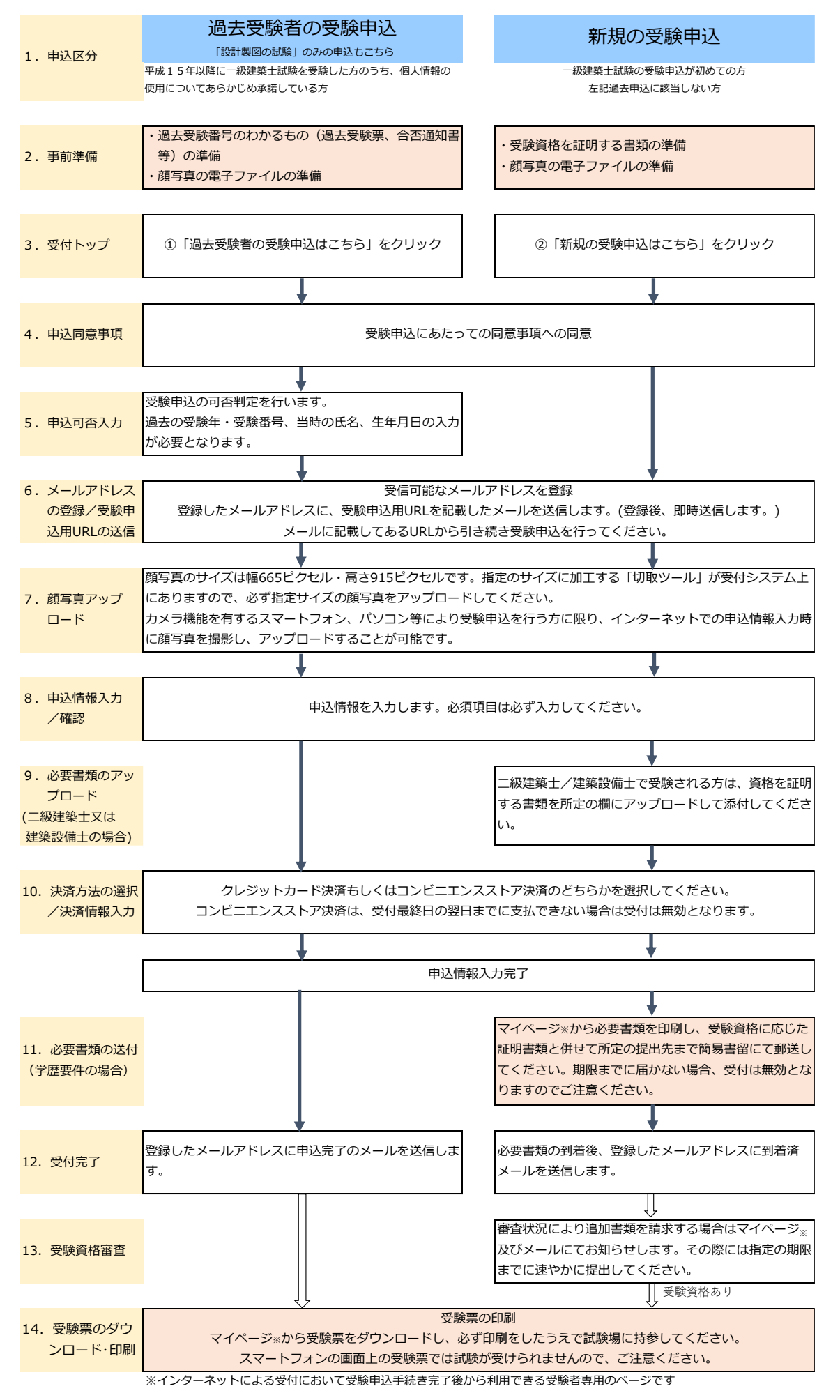